<span id="page-0-0"></span>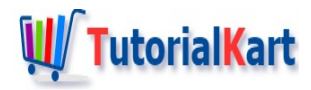

# Bash Script to Check if File is Directory – Example

### **Bash Script to Check if File is Directory**

**Bash Script to Check if File is Directory** – To check if the specified file is a directory in bash scripting, we shall use [-d FILE ] expression with [bash](https://www.tutorialkart.com/bash-shell-scripting/bash-if/) if statement.

- [Example](#page-0-0)  $1 -$  Simple script to check if file exists and is a directory
- [Example](#page-0-0)  $2$  Check if argument passed to function is a directory

### Example 1 – Check if File Exists And is a Directory

We shall consider /home/tutorialkart/ and /home/tutorialkart/sample.txt which are directory and file respectively. We shall verify the same with the help of following bash script.

### **Bash Script File**

```
#!/bin/bash
# Scenario - File exists and is a directory
if [ -d /home/tutorialkart/ ];
then
    echo "/home/tutorialkart is directory"
else
    echo "/home/tutorialkart is not a directory"
fi
# Scenario - File exists and is not a directory
if [ -d /home/tutorialkart/sample.txt ];
then
    echo "/home/tutorialkart/sample.txt is a directory"
else
    echo "/home/tutorialkart/sample.txt is not a directory"
fi
```
When the above bash shell script is run in Terminal, we will get the following output.

### **Output**

### Example 2 – Check if Path is Directory

/home/tutorialkart/sample.txt is not a directory

We shall consider the same file and directory mentioned in the previous example. In this example, we shall write a function whose first argument is a FILE. And in the function we shall check if the passed argument (FILE) exists and is a directory.

### **Bash Script File**

```
#!/bin/bash
# function to check if passed argument is a directory and exists
checkIfDirectory() {
   # $1 meaning first argument
   if [ -d "$1" ];
    then
        echo "$1 exists and is a directory."
    else
        echo "$1 is not a directory."
    fi
}
# Scenario - File exists and is a directory
checkIfDirectory "/home/tutorialkart/"
# Scenario - File exists and is not a directory
checkIfDirectory "/home/tutorialkart/sample.txt"
```
When the above script is run in Terminal, we will get the following output.

### **Output**

```
$ ./bash-script-if-file-is-directory-2
/home/tutorialkart/ exists and is a directory.
/home/tutorialkart/sample.txt is not a directory.
```
### **Conclusion**

In this Bash [Tutorial](https://www.tutorialkart.com/bash-shell-scripting/bash-tutorial/) – Bash Script to Check if File is Directory, we have come across an example to check if the specified file exists and is a directory.

## **Bash Shell Scripting** ✦ Bash [Tutorial](https://www.tutorialkart.com/bash-shell-scripting/bash-tutorial/) ✦ Bash Script [Example](https://www.tutorialkart.com/bash-shell-scripting/bash-script-example/)

✦ Bash File [Extension](https://www.tutorialkart.com/bash-shell-scripting/what-is-bash-file-extension/) ✦ [Bash](https://www.tutorialkart.com/bash-shell-scripting/bash-echo/) Echo ✦ Bash [Comments](https://www.tutorialkart.com/bash-shell-scripting/bash-comments/) ✦ Bash [Variable](https://www.tutorialkart.com/bash-shell-scripting/bash-variable/) ✦ Bash Command Line [Arguments](https://www.tutorialkart.com/bash-shell-scripting/bash-command-line-arguments/) ✦ Bash [Read](https://www.tutorialkart.com/bash-shell-scripting/bash-read-user-input/) User Input ✦ Bash Read [Password](https://www.tutorialkart.com/bash-shell-scripting/bash-read-username-and-password/) ✦ Bash Date [Format](https://www.tutorialkart.com/bash-shell-scripting/bash-date-format-options-examples/) ✦ Bash [Sleep](https://www.tutorialkart.com/bash-shell-scripting/bash-sleep/)

### **Operators**

✦ Bash Arithmetic [Operators](https://www.tutorialkart.com/bash-shell-scripting/bash-arithmetic-operators/)

### **Conditional Statements**

- ✦ [Bash](https://www.tutorialkart.com/bash-shell-scripting/bash-if/) If
- ✦ [Bash](https://www.tutorialkart.com/bash-shell-scripting/bash-if-else/) If Else
- ✦ [Bash](https://www.tutorialkart.com/bash-shell-scripting/bash-else-if/) Else If
- ✦ Bash [Case](https://www.tutorialkart.com/bash-shell-scripting/bash-case/)

### **Loops**

- ✦ [Bash](https://www.tutorialkart.com/bash-shell-scripting/bash-for-loop/) For Loop
- ✦ Bash [While](https://www.tutorialkart.com/bash-shell-scripting/bash-while-loop/) Loop
- ✦ [Bash](https://www.tutorialkart.com/bash-shell-scripting/bash-until-loop-statement/) Until Loop

### **Strings**

- ✦ Bash String [Manipulation](https://www.tutorialkart.com/bash-shell-scripting/bash-string-manipulation-examples/) Examples
- ✦ Bash String [Length](https://www.tutorialkart.com/bash-shell-scripting/bash-string-length/)
- ✦ Bash If String [Equals](https://www.tutorialkart.com/bash-shell-scripting/bash-strings-equal/)
- ✦ Bash Split [String](https://www.tutorialkart.com/bash-shell-scripting/bash-split-string/)
- ✦ Bash [SubString](https://www.tutorialkart.com/bash-shell-scripting/bash-substring/)
- ✦ Bash [Concatenate](https://www.tutorialkart.com/bash-shell-scripting/bash-concatenate-strings/) String
- ✦ Bash [Concatenate](https://www.tutorialkart.com/bash-shell-scripting/concatenate-variables-to-strings/) Variables to Strings

#### **Functions**

- ✦ Bash [Function](https://www.tutorialkart.com/bash-shell-scripting/bash-functions/)
- ✦ [BashOverride](https://www.tutorialkart.com/bash-shell-scripting/bash-override-commands/) Buitlin Commands

### **Arrays**

✦ Bash [Array](https://www.tutorialkart.com/bash-shell-scripting/bash-array/)

### **Files**

- ✦ [Bash](https://www.tutorialkart.com/bash-shell-scripting/write-output-of-bash-command-to-log-file-example/) Write to File
- ✦ Bash [Read](https://www.tutorialkart.com/bash-shell-scripting/bash-read-file-examples/) File
- ✦ Bash [Read](https://www.tutorialkart.com/bash-shell-scripting/bash-read-file-line-by-line-example/) File line by line
- ✦ Bash If File [Exists](https://www.tutorialkart.com/bash-shell-scripting/bash-script-to-check-if-file-exists/)
- ➩ **Bash If File is [Directory](https://www.tutorialkart.com/bash-shell-scripting/bash-check-if-file-is-directory/)**
- ✦ Bash If File is [Readable](https://www.tutorialkart.com/bash-shell-scripting/bash-check-if-file-is-readable/)

### **Bash Others**

✦ Bash Check if [variable](https://www.tutorialkart.com/bash-shell-scripting/check-if-variable-is-set/) is set